## Homework manager app >>>CLICK HERE<<<

## Homework manager app

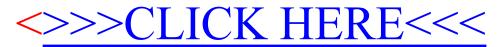